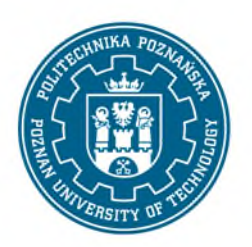

Załącznik nr 8 do Zarządzenia Nr 3 Rektora PP z dnia 19 stycznia 2024 r. (RO/I/3/2024)

## **KONCEPCJA NOWYCH STUDIÓW PODYPLOMOWYCH**

- **1. Nazwa studiów podyplomowych:** *Wpisać planowaną nazwę studiów podyplomowych.\**
- **2. Wydział/instytut:** *Wpisać wydział/instytut.\**
- **3. Poziom Polskiej Ramy Kwalifikacji:** *Wpisać właściwe: szósty, siódmy, ósmy.\**
- **4. Forma studiów podyplomowych:** *Wpisać właściwe: studia podyplomowe stacjonarne, studia podyplomowe niestacjonarne.\**
- **5. Klasyfikacja ISCED:** *Wpisać czterocyfrowy kod wraz z polską nazwą na podstawie Klasyfikacji kierunków kształcenia – ISCED.\**
- **6. Liczba semestrów:** *Wpisać liczbę semestrów.\**
- **7. Liczba punktów ECTS:** *Wpisać liczbę punktów ECTS.\**
- **8. Przewidywany limit rekrutacyjny:** *Wpisać planowany limit przyjęć.\**
- **9. Przewidywana data uruchomienia studiów podyplomowych:**
	- **a) rok akademicki:**
	- **b) semestr:**

*Podać datę planowanego uruchomienia kształcenia* - *rok akademicki oraz semestr zimowy lub letni.\**

**10. Język kształcenia:**

*Podać język w jakim prowadzone będą zajęcia dydaktyczne.\**

**11. W przypadku studiów podyplomowych prowadzonych wspólnie: a) Instytucja, z którą zamierzamy prowadzić studia podyplomowe wspólne:**

*Wpisać nazwę uczelni, instytutu PAN, instytutu badawczego, instytutu międzynarodowego, zagranicznej uczelni lub instytucji naukowej, z którą prowadzone będą studia podyplomowe wspólne. W przypadku braku wpisać: nie dotyczy.\**

**b) Jednostka organizacyjna instytucji, z którą zamierzamy prowadzić studia podyplomowe wspólne:**

*Wpisać nazwę jednostki organizacyjnej instytucji, z którą prowadzone będą studia podyplomowe wspólne. W przypadku braku wpisać: nie dotyczy.\**

**c) Podmiot prowadzący rekrutację:**

*Wpisać nazwę uczelni, instytutu PAN, instytutu badawczego, instytutu międzynarodowego, zagranicznej uczelni lub instytucji naukowej, która będzie prowadzić rekrutację na studia podyplomowe wspólne. W przypadku braku wpisać: nie dotyczy.\**

**d)Podmiot wydający świadectwo:**

*Wpisać nazwę uczelni, instytutu PAN, instytutu badawczego, instytutu międzynarodowego, zagranicznej uczelni lub instytucji naukowej, która będzie wydawać świadectwo ukończenia studiów podyplomowych wspólnych. W przypadku braku wpisać: nie dotyczy.\**

**12. Uzasadnienie utworzenia studiów podyplomowych z uwzględnieniem potrzeb otoczenia społeczno-gospodarczego:** 

*Krótko opisać w kontekście braku studiów podyplomowych o podobnych treściach programowych oraz potrzeb otoczenia społeczno-gospodarczego.\**

> …………………………................. *data i podpis dziekana*

## **Opinia Prorektora ds. studenckich i kształcenia**

………………………….................

*data i podpis*

## **Decyzja Rektora**

Wyrażam zgodę / nie wyrażam zgody.

………………………….................

*data i podpis*

*\*Usunąć tekst instrukcji po wypełnieniu właściwą treścią*